# **MATERI 6**

## **POLYNOMIAL**

Suatu polinomial, *p(x)*, berderajat *n* dinyatakan sebagai sebuah vektor baris **p**  berukuran *n*+1. Elemen vektor menunjukkan koefisien dari polinomial yang diurutkan dari orde tertinggi ke terendah.

$$
p(x) = a_n x^n + a_{n-1} x^{n-1} + \dots + a_1 x + a_0
$$

dinyatakan sebagai:

 $p = (a_n a_{n-1} ... a_1 a_0)$ 

*Command* berikut digunakan untuk menangani polinomial:

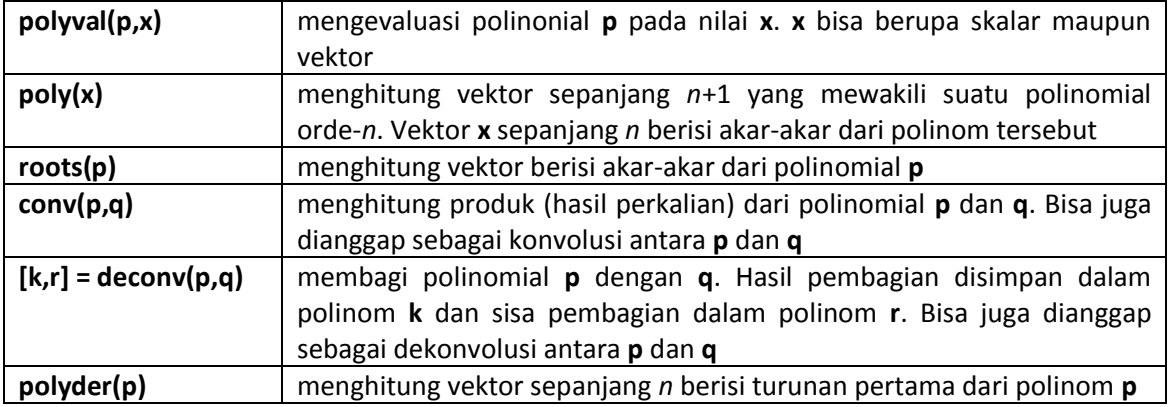

Misalkan kita memiliki dua polinomial sebagai berikut:

 $g(x) = 2x^3$ + 5*x* −1 *h*(*x*) = 6*x* 2 − 7 Dalam MATLAB kedua polinomial ini dinyatakan dengan:  $\Rightarrow$  q = [2 0 5 -1];  $>> h = [6 \ 0 \ -7];$ 

### **MENGEVALUASI NILAI**

```
Untuk mengevaluasi polinomial pada x = 10 kita tuliskan:
       >> nilai1 = polyval(g,10), nilai2 = polyval(h,10)nilai1 =
              2049
       nilai2 =
              593
Namun bisa pula x berbentuk vektor:
```

```
>> x = -3:3x =-3 -2 -1 0 1 2 3
>> nilai1 = polyval(g, x), nilai2 = polyval(h, x)nilai1 =
      -70 -27 -8 -1 6 25 68
      nilai2 =
      47 17 -1 -7 -1 17 47
```
#### **PENJUMLAHAN & PENGURANGAN**

```
>> g = [2 \ 0 \ 5 \ -1];>> h = [0 6 0 -7];\gg q+h \frac{1}{8} mencari a(x) + b(x),
\gg g-h \frac{1}{8} mencari a(x) - b(x)
```
#### **PERKALIAN & PEMBAGIAN**

Jika kita kalikan kedua polinomial tersebut, akan diperoleh sebuah polinomial baru:

 $\gg$  p = conv(q, h)  $p =$  $12$  0 16 -6 -35 7 yang mewakili *p*(*x*) = 12*x* 5 +16*x* 3 − 6*x* 2 − 35*x* + 7  $\gg$  q = deconv(g,h)

 $q =$  $0.3333$  0 yang mewakili *q*(*x*) = 0,3333*x*

#### **MENCARI AKAR**

Akar-akar dari polinomial *g(x)* dan *h(x)* bisa kita hitung:

 $\gg$  akar g = roots(g), akar h = roots(h) akar  $q =$  $-0.0985 + 1.5903i$  $-0.0985 - 1.5903i$ 0.1969 akar  $h =$ 1.0801 -1.0801

### **TURUNAN & INTEGRAL**

```
a(x) = x^2 + 2x + 3>>a=[1 \ 2 \ 3]>> polyder(a) % Turunan dari a(x)
>> polyint(a) % Integral dari a(x)
```
#### **POLYNOMIAL RASIONAL**

$$
\frac{a(x)}{b(x)} = \frac{a_1 x^m + a_2 x^{m-1} + \dots + a_{m+1}}{b_1 x^n + b_2 x^{n-1} + \dots + b_{n+1}}
$$

**Contoh**

$$
\frac{a(x)}{b(x)} = \frac{2x^2 + x + 4}{x^3 - 3x - 1}
$$

Turunan dari polynomial tersebut dicari dengan cara

```
>> a=[2 \ 1 \ 4]\gg b=[1 0 -3 -1]
   >> [p,q]=polyder(a,b)
   p adalah pembilang & q penyebut dari turunan
```